1. Vyhledejte v databázi PubChem molekulu, která je stejná jako tato:

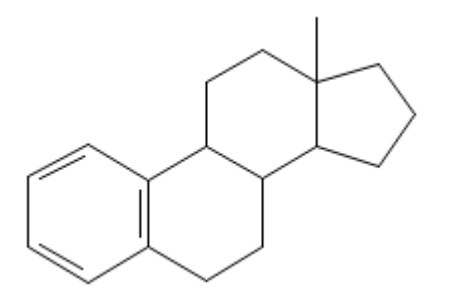

Poznámka: Doporučuji najít si podobnou strukturu (je to sterol), okopírovat si její SMILES do funkce "draw structure" a tam si ho upravit tak, aby vypadal stejně.

Uveďte ID této molekuly: 14205971

Uveďte SMILES této molekuly: CC12CCCC1C3CCC4=CC=CC=C4C3CC2

- 2. Najděte v PubChemu všechny molekuly, které jsou této molekule podobné
	- a. Kolik jich zde je?
	- b. Jaké je CID molekuly, které je nejvíce podobná?
	- c. Vyfiltrujte molekuly, které mají počet akceptorů vodíkové vazby 2-3. Kolik jich je?
- 3. Najděte v PubChemu všechny molekuly, které obsahují výše uvedenou molekulu.
	- a. Kolik jich zde je?
	- b. Vyfiltrujte si molekuly, které mají nejnižší složitost. Kolik jich je?
- 4. Najděte v LigandExpu molekuly, které obsahují cyklopentanový cyklus. Kolik jich je? (Hledejte názvy obsahující "cyclopent".)
- 5. Najděte v LigandExpu molekuly, které obsahují manózu (má třípísmennou zkratku MAN).
- 6. Najděte v DrugBank molekuly, které obsahují výše uvedenou (obrázek 1) podstrukturu. Poznámka: Použijte "Search" a "Chemical structure".
	- a. Kolik jich zde je?
	- b. Jak se jmenuje první z nich?